## **BEANS – Interactive, Distributed Data Analysis of Huge Data Sets**

Arkadiusz Hypki 2018.06.26

Astronomical Observatory Institute, Adam Mickiewicz University

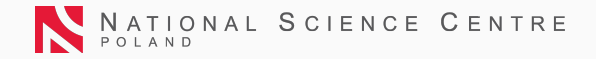

BEANS is a web-based software for interactive **distributed data analysis** with a clear interface for querying, filtering, aggregating, and plotting data from an arbitrary number of datasets and tables.

#### **BEANS – main window**

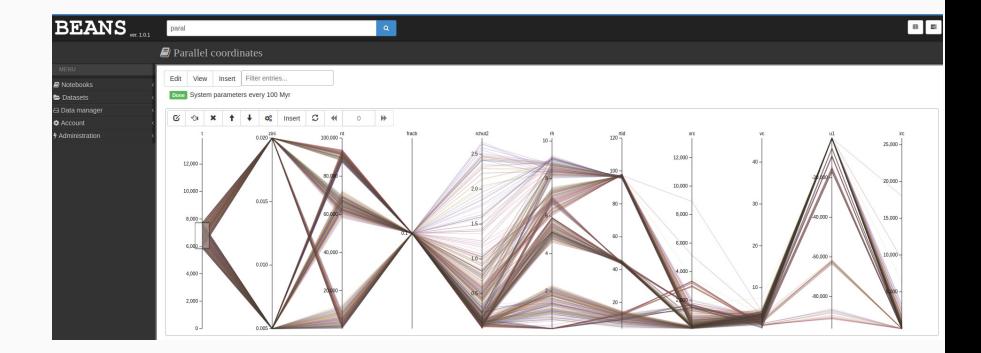

**Rysunek 1:** BEANS main window with example Notebook

- limited choice of software for complex data analysis with gentle learning curve
	- especially for people already familiar with some bash scripting (e.g. AWK)
- to manage a huge number of scripts
- to manage a large number of datasets
	- e.g. *>*3k MOCCA models, *∼*50 TBs of data in over 100k data files, billions(!) of rows (more models are comming!)

#### **BEANS features**

- central repository for storing huge amount of data
- platform to manage, filter and aggregate the data
- console and web interface
- written in a general form
	- it can be used in almost any field of research, or other open source projects
- data can be indexed(!)
	- rows can be found in *<* 1s

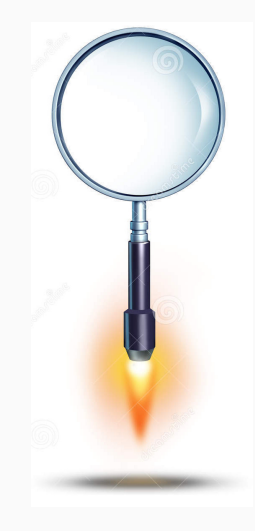

- data analysis in the form of notebooks
- distributed components: Apache Cassandra database; Elastic – search engine; Apache Pig – high-level language for data analysis based on Apache Hadoop
	- all ready to handle *>* PBs of data
- interactive plots based on d3.js
- **living notebooks: BEANS detects if underlying data has changed, if true, all other entries in notebooks are automatically reloaded**

#### **Standalone**

- everything embedded
- just type java -jar beans.jar and go to your browser
- sufficient if you have data which fits into one disk

Fully distributed

- Apache Cassandra, Elastic, Apache Hadoop are needed
- suitable for many TBs of data

rows = **LOAD** 'MOCCA/system' using UniTable();

rows = **FILTER** rows **BY** tphys - FLOOR(tphys, 100.0) *<* 50.0 AND tphys *<* 14000;

rows = **FOREACH** rows GENERATE tbid, nt, DSPARAM(DSID(tbid), 'zini') as zini, DSPARAM(DSID(tbid), 'fracb') as fracb, rchut2, r<sub>-</sub>h as rh, rtid, xrc, vc, u1, irc, tphys, FLOOR(tphys, 100.0) as t, tphys - FLOOR(tphys, 100.0) as diff;

rowsGrouped =  $\textbf{GROUP}$  rows  $\textbf{BY}$  (t, tbid);

#### rowsFlat  $=$  FOREACH rowsGrouped GENERATE group.tbid as tbid, group.t as t, **FLATTEN(rows)**, MIN(rows.diff) as minDiff;

rowsFlat =  $\text{FILTER}$  rowsFlat  $\text{BY}$  tphys -  $t < \text{minDiff} + 0.001$ ;

**STORE** rowsFlat into 'NAME "System every 1Gyr"' using UniTable();

#### **Example – Parallel coordinates**

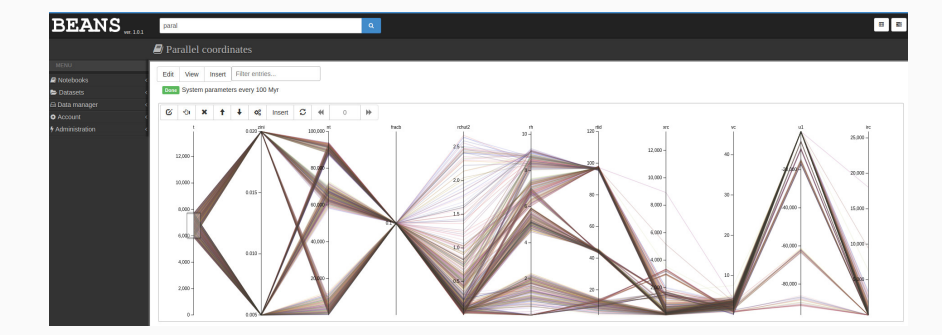

**Rysunek 2:** An example of a plot Parallel coordinates based on MOCCA 100k models

# **BEANS is going to be a tool for data analysis as AMUSE is for numerical simulations**

### <http://www.beanscode.net/>